## **[Posicionamiento en Google](https://www.andy21.com/2012/posicionamiento-en-google-maps/) [Maps](https://www.andy21.com/2012/posicionamiento-en-google-maps/)**

escrito por Andy Garcia | 01/06/2012

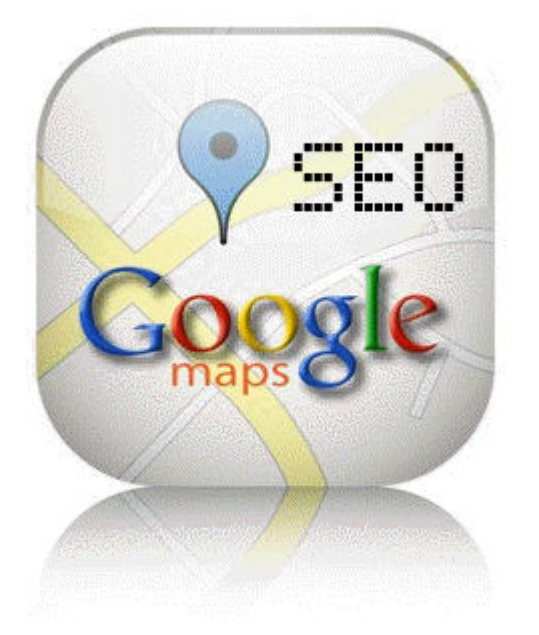

Google usa tu localización para mostrarte **resultados más relevantes**, sin que sea necesario que incluyas la ciudad como palabra clave, si buscas «Servicio» desde «Ciudad» no es necesario buscar «Servicio Ciudad»…

Además de mostrarte **los resultados de Google Maps** entre los resultados orgánicos (cuando indicas la ciudad en la que buscas el servicio), también te muestra distintos resultados orgánicos (cuando buscas un servicio sin indicar ciudad) tomando como referencia la ciudad en la que estás o dices que estás.

Esto forma parte de **la estrategia de Google** para convencernos a los webmaster de usar todos sus servicios con **la promesa de posicionar mejor**, también lo están haciendo con Google Plus (pero la diferencia es que ahí si te marcan los resultados con los +1 de tus amigos y requiere que estes logueado, para personalizarte los

## resultados).

Si usas el **modo de navegación privada**, tus resultados también son personalizados, tu navegación es privada pero Google tiene en cuenta la ciudad en la que estas para personalizar el resultado de tus búsquedas así que ya no es 100% válido decir que el modo de navegación privada sirve para comprobar tu posición orgánica REAL en Google.

**TIP**: Si quieres omitir la personalización de los resultados por ubicación puedes indicar que estás en España cuando usas el buscador de España en lugar de en una ciudad en concreto.

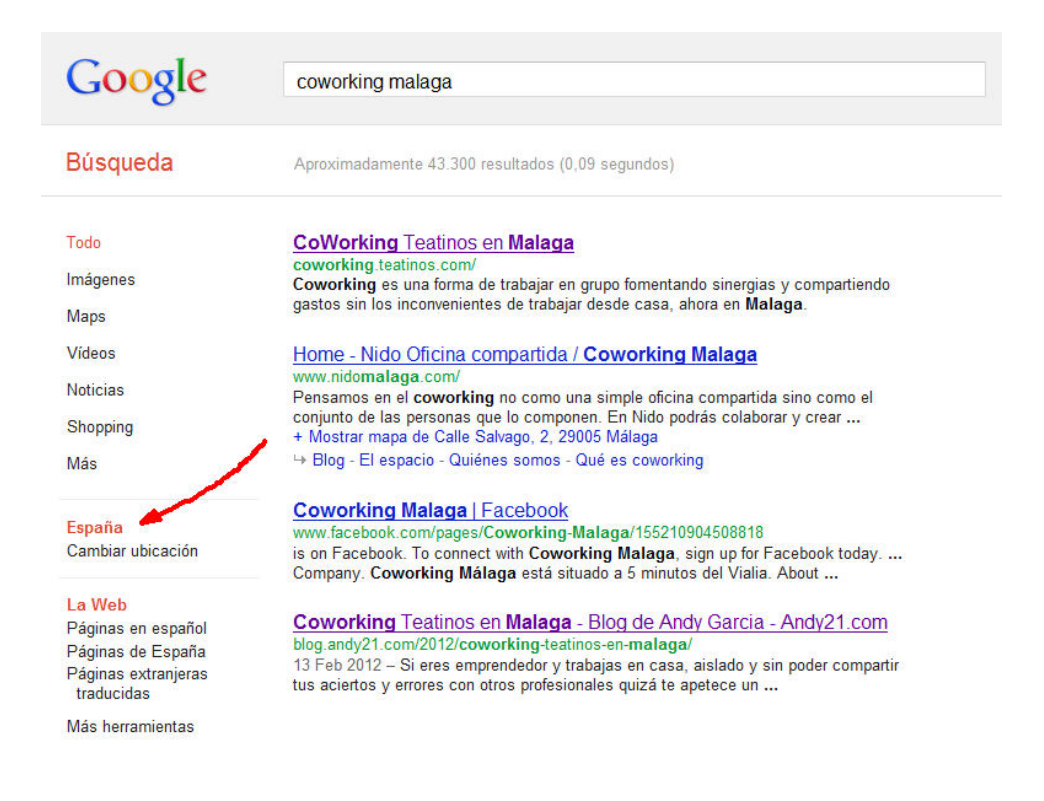

## Esto es muy interesante por varios motivos:

Si te posicionas bien en Google Maps (más fácil que en el buscador debido a que hay menos competencia SEO) puedes aparecer mejor posicionado desde tu ciudad, aunque en realidad no sea verdad del todo pero casi nadie de tu ciudad notará la diferencia, cuidado con esto ya que los SEO pueden usar estos

trucos para quedar bien con sus clientes a costa de **falsear la información de los informes de resultados**.

- En cualquier momento puedes cambiar tu ciudad de búsqueda (sin necesidad de viajar para ello) y comprobar el posicionamiento en otra ciudad, por ejemplo la ciudad donde opera tu cliente.
- Si cambias tu ciudad puedes manipular la lista de palabras más buscadas para que estas aparezcan como sugerencias, a medida que otros usuarios hagan sus búsquedas y con eso influir en la intención de búsqueda de tus potenciales clientes en las ciudades objetivo de tu estrategia comercial.

Ya hice un [Experimento SEO](https://www.andy21.com/2011/experimento-seo/) orientado a geolocalización hace unos meses pero los datos actuales cambian el panorama y abren nuevas formas de hacer SEO, sobre todo para las empresas que tienen la posibilidad de vender sus productos y servicios desde varias ciudades, o mejor aún si puedes distribuir a cualquier ciudad de España o de cualquier otro pais.

Resumiento, observación e **ingeniería inversa** son las claves para lograr manipular los resultados de búsqueda en tu beneficio, cada vez hay más formas de hacerlo y eso cada vez complica más el trabajo SEO y al mismo tiempo abre nuevas oportunidades, sin olvidarnos de que Google cada vez logra que se la colemos menos aunque aún resulta relativamente fácil colarsela por Maps, Youtube u otros servicios, por estar mucho menos saturados de contenidos 'SEO friendly' y por eso cada vez es más cierto que el contenido es el rey, sobre todo si se trata de contenidos multimedia o geolocalizados.

Todas estas **reflexiones en voz alta** resultan mucho más interesantes explicadas en persona usando ejemplos y haciendo demostraciones reales, ya estoy pensando en ello para mi próxima ponencia cuyo título podría ser SEO-

localización o SEO geo-localizado.